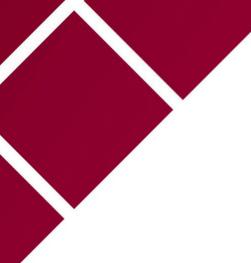

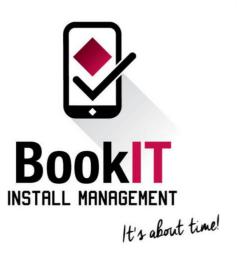

## Let's get started!

Setup

Tutorial # 1 Downloading the BookIT App

Tutorial # 2 Login and Account Setup

Tutorial # 3 Viewing your calendar and Incoming Projects

Tutorial # 4 How to make an unavailability on the calendar

## Want to see more?

Log in to BookIT, select 'Account and Support' and select 'Instructions' for our full list of tutorial videos.

Do you have any questions? Please email <u>info@bookitim.com.au</u> or phone (07) 3347 7350.